# Sentinel 组件 (一)

作者: AlanSune

- 原文链接:https://ld246.com/article/1591528777554
- 来源网站: [链滴](https://ld246.com/member/AlanSune)
- 许可协议:[署名-相同方式共享 4.0 国际 \(CC BY-SA 4.0\)](https://ld246.com/article/1591528777554)

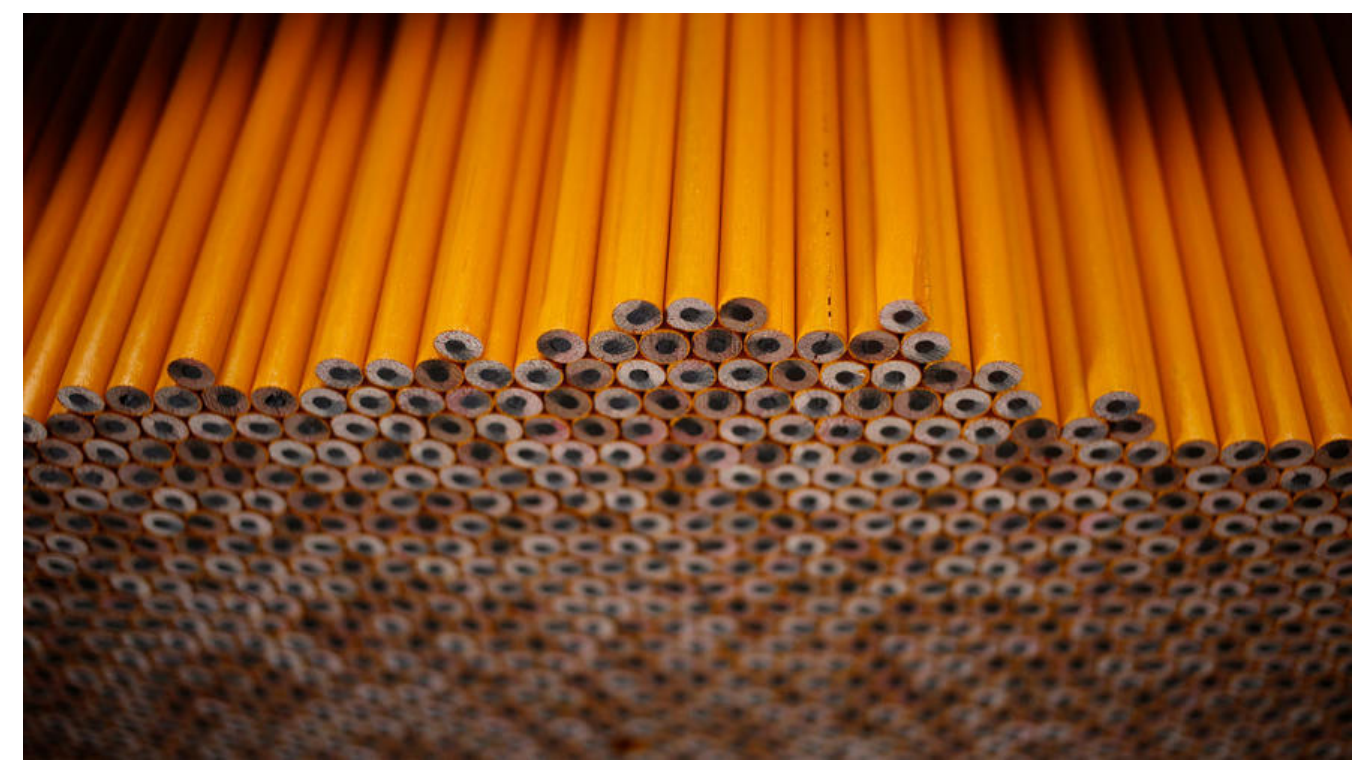

#### **1. 介绍**

当前许多项目承载着大量业务功能,在单一工程中进行开发会造成代码量剧增,为项目的开发、部署 运维以及扩展造成障碍。在此背景下,微服务的出现有利于解决上述出现的问题,然而服务的稳定性 造成巨大的困扰。

本章介绍的阿里 Sentinel 组件以流量为切入点,从流量控制、熔断降级、系统负载保护等多个维度 护服务的稳定性。该组件的核心功能不依赖任何外部项目,同时官方称引入 Sentinel 带来的性能损 非常小,只有在业务单机量级超过 25W QPS 的时候才会有一些显著的影响 (10% 左右), 单机 QPS 不太大的时候损耗几乎可以忽略不计。

Sentinel 具有以下特征:

● 丰富的应用场景: Sentinel 承接了[阿里巴巴近 10 年的双十一大促流量](https://github.com/alibaba/Sentinel/wiki/FAQ#sentinel-%E6%A0%B8%E5%BF%83%E5%8A%9F%E8%83%BD%E7%9B%B8%E5%85%B3)的核心场景, 例如秒杀 (即 发流量控制在系统容量可以承受的范围)、消息削峰填谷、集群流量控制、实时熔断下游不可用应用 。

● 完备的实时监控: Sentinel 同时提供实时的监控功能。您可以在控制台中看到接入应用的单台机器 级数据,甚至 500 台以下规模的集群的汇总运行情况。

● **广泛的开源生态**: Sentinel 提供开箱即用的与其它开源框架/库的整合模块, 例如与 Spring Cloud Dubbo、gRPC 的整合。您只需要引入相应的依赖并进行简单的配置即可快速地接入 Sentinel。

● 完善的 SPI 扩展点: Sentinel 提供简单易用、完善的 SPI 扩展接口。您可以通过实现扩展接口来快 地定制逻辑。例如定制规则管理、适配动态数据源等。

更多项目的介绍请移步官方文档。

#### **2. 基础**

Sentinel组件以资源为[单位,进行数](https://github.com/alibaba/Sentinel/wiki/%E4%BB%8B%E7%BB%8D)据统计,为控制提供基础数据。每个资源都有一个资源名称,在 次调用中会涉及到以下概念:

● **slot**:切能插槽。母个slot负责不同的职责,比如统计slot负责当前系统的数据统计,限流slot负责 查限流规则是否成立。

● **slot chain**: 功能插槽链。每一个资源都会涉及到不同的检查规则, 所以在Sentinel中每个资源都 有单独的slot chain,保证资源和slot chain一一对应。在请求资源X时,只需要执行资源X对应的slot hain即可。

● **Node**:统计节点,包含资源的全局数据统计,单次链路调用的统计等多个节点。

● Entry: 每一次资源的调用都会创建一个Entry, 它保存了本次的调用信息, 如创建时间、当前的统 节点等。一个Entry负责一次slot chain的执行。

● **Context**:调用链路上下文,通过ThreadLocal维持。在一次处理中,可能涉及到对一个资源的多 请求(可以理解为一个线程中请求获取两次Entry), 例如用户获取文章的信息, 会涉及到获取文章 阅读量和评论数,这些数据都保存在另外一个服务S中,那么可能就会调用两次资源S,所以创建两个E try,但是只维护一个Context。

### **3. 执行流程**

在项目中使用Sentinel,最基础的使用方式如下:

```
public static void main(String[] args) {
   // 不断进行资源调用.
   while (true) {
      Entry entry = null;
      try {
      entry = SphU.entry("HelloWorld");
         // 资源中的逻辑.
         System.out.println("hello world");
   } catch (BlockException e1) {
      System.out.println("blocked!");
   } finally {
    if (entry != null) {
        entry.exit();
     }
   }
   }
}
```
我们通过跟踪 **entry = SphU.entry("HelloWorld");** 语句的执行,来看看Sentinel的执行流程。在 流程中,关键的代码是CtSph获取Entry的方法。

```
private Entry entryWithPriority(ResourceWrapper resourceWrapper, int count, boolean prioriti
ed, Object... args)
```
throws BlockException {

Context context = ContextUtil.getContext();

if (context instanceof NullContext) {

 // The {@link NullContext} indicates that the amount of context has exceeded the thre hold,

 // so here init the entry only. No rule checking will be done. return new CtEntry(resourceWrapper, null, context);

}

```
if (context = = null) {
   // Using default context.
  context = InternalContextUtil.internalEnter(Constants.CONTEXT_DEFAULT_NAME);
```

```
 }
      // Global switch is close, no rule checking will do.
      if (!Constants.ON) {
        return new CtEntry(resourceWrapper, null, context);
      }
      ProcessorSlot<Object> chain = lookProcessChain(resourceWrapper);
/*
       * Means amount of resources (slot chain) exceeds {@link Constants.MAX_SLOT_CHAIN_S
ZE},
       * so no rule checking will be done.
      */
     if (chain == null) {
        return new CtEntry(resourceWrapper, null, context);
      }
      Entry e = new CtEntry(resourceWrapper, chain, context);
     \mathsf{trv} chain.entry(context, resourceWrapper, null, count, prioritized, args);
      } catch (BlockException e1) {
        e.exit(count, args);
        throw e1;
      } catch (Throwable e1) {
        // This should not happen, unless there are errors existing in Sentinel internal.
        RecordLog.info("Sentinel unexpected exception", e1);
 }
      return e;
   }
```
# **3.1. 规则开关**

通过设置 **Constants.ON** 的值,可以控制是否进行规则检查。

```
if (!Constants.ON) { 
   return new CtEntry(resourceWrapper, null, context); 
}
```
## **3.2. Context**

Context context = ContextUtil.getContext();

```
if (context instanceof NullContext) {
```
// The {@link NullContext} indicates that the amount of context has exceeded the threshold

```
 // so here init the entry only. No rule checking will be done.
   return new CtEntry(resourceWrapper, null, context);
}
if (context = null) {
   // Using default context.
   context = InternalContextUtil.internalEnter(Constants.CONTEXT_DEFAULT_NAME);
}
```
该部分获取上面提到的Conext对象,首先关注ContextUtil类:

```
private static ThreadLocal<Context> contextHolder = new ThreadLocal<>();
```

```
public static Context getContext() {
     return contextHolder.get();
   }
可以看见Sentinel为每一个线程实例化了一个Context对象,通过ThreadLocal进行保存,通常一次
户请求在一个线程中完成,所以保证了一个线程拥有一份唯一的上下文。
一般在线程第一次获取上下文时,此方法返回为null,此时需要实例化,实例化方法如下:
protected static Context trueEnter(String name, String origin) {
     Context context = contextHolder.get();
    if (context = null) {
       Map<String, DefaultNode> localCacheNameMap = contextNameNodeMap;
       DefaultNode node = localCacheNameMap.get(name);
      if (node == null) {
         if (localCacheNameMap.size() > Constants.MAX_CONTEXT_NAME_SIZE) {
           setNullContext();
           return NULL_CONTEXT;
         } else {
           try {
             LOCK.lock();
              node = contextNameNodeMap.get(name);
             if (node == null) {
                if (contextNameNodeMap.size() > Constants.MAX_CONTEXT_NAME_SIZE) {
                  setNullContext();
                  return NULL_CONTEXT;
                } else {
                  node = new EntranceNode(new StringResourceWrapper(name, EntryType.
N), null);
                  // Add entrance node.
                  Constants.ROOT.addChild(node);
                  Map<String, DefaultNode> newMap = new HashMap<>(contextNameN
deMap.size() + 1;
                  newMap.putAll(contextNameNodeMap);
                  newMap.put(name, node);
                  contextNameNodeMap = newMap;
 }
 }
           } finally {
             LOCK.unlock();
 }
         }
       }
       context = new Context(node, name);
       context.setOrigin(origin);
       contextHolder.set(context);
     }
     return context;
   }
```
由代码可知,Sentinel会创建一个 Context 放入到 **contextHolder** 中,下面关注下 **contextName odeMap**。该变量的申明如下:

private static volatile Map<String, DefaultNode> contextNameNodeMap = new HashMap<>( ;<br>;

此变量以Context的Name为key,保存了 **EntranceNode** 对象。在组件中,资源的调用路径以树状 构存储起来,用于根据调用路径进行流量控制。在默认情况下,一次调用会形成以下结构:

 machine-root / / EntranceNode(sentinel\_default\_context) / / DefaultNode(nodeA)

上面 **EntranceNode** 是由上述代码生成的。注意在生成 **EntranceNode** 时,如果超过 **MAX\_CON EXT\_NAME\_SIZE**,就会返回 **NullContext** 类型的context。如果在一次调用中使用以下方法生成不 的ContextName, 那么就会形成下述结构。

```
 ContextUtil.enter("entrance1", "appA");
 Entry nodeA = SphU.entry("nodeA");
if (nodeA != null) {
   nodeA.exit();
 }
 ContextUtil.exit();
```

```
 ContextUtil.enter("entrance2", "appA");
 nodeA = SphU.entry("nodeA");
if (nodeA != null) {
  nodeA.exit();
 }
 ContextUtil.exit();
```
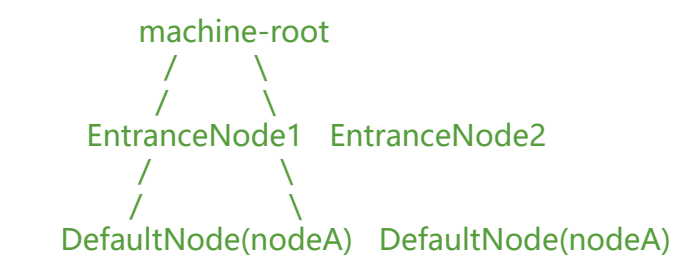

详细介绍见官方文档

。

#### **3.3. slot chain**

Processor[Slot<Obj](https://github.com/alibaba/Sentinel/wiki/Sentinel%E5%B7%A5%E4%BD%9C%E4%B8%BB%E6%B5%81%E7%A8%8B#nodeselectorslot)ect> chain = lookProcessChain(resourceWrapper);

上述代码用于获取此次执行的slot chain, 即一系列数据统计和规则检查的slot。 通过 **lookProcessChain** 方法,我们可以获取以下信息:

1. 上面提到每一个资源都有一份slot chain, 该信息以资源的名称为key, 保存于 Ctsph::chainMap

2. 一个项目最多只能存在 **Constants.MAX\_SLOT\_CHAIN\_SIZE**(默认6000)个资源,超过后不 生效。

3. 通过 **SlotChainProvider::newSlotChain**方法获取slot chain,默认情况下会使用 \*\*DefaultSlo ChainBuilder \*\* 构造slot chain, 可以通过SPI进行单独的配置 (SPI, 即Service Provider Interface 具体详情可以自行搜索,后续文章会进行简单介绍)。

在获取slot chain后,构造出Entry对象,然后通过以下方法调用slot chain,依次执行每个slot,基本 程结束。

chain.entry(context, resourceWrapper, null, count, prioritized, args);

在 **DefaultSlotChainBuilder** 中,通过以下方法返回slot chain,其中的每个slot将会在以后的文章 详细介绍。

# **4. 后记**

本文简单介绍了Sentinel,并讲述了基本的执行流程。在此基础上,后面会跟随源码学习Sentinel的 同slot。